# Cheatography

## BATCH CHEATSHEET Cheat Sheet by [jmalvido](http://www.cheatography.com/jmalvido/) via [cheatography.com/177859/cs/37118/](http://www.cheatography.com/jmalvido/cheat-sheets/batch-cheatsheet)

#### CREAR EL DOCUMENTO

- Crear un bloc de notas y asignarle un nombre

- Asignarle la extensión .bat

- Escribimos en el bloc de notas los

comandos uno debajo de otro.

#### PARA EMPEZAR

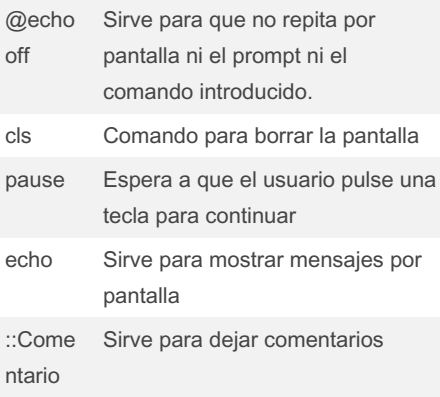

#### BUCLE

:inicio

goto inicio

::El bucle se mueve a la palabra :inicio en el momento que se lo indica la acción goto inicio

### PARÁMETROS

-Los parámetros sirven para introducir información adicional por la línea de comandos. COPY ORIGEN DESTINO COPY: Comando (en nuestro caso archiv‐ o.bat) ORIGEN: Parámetro nº1 DESTINO: Parámetro nº2 -Para referirnos a los parámetros en nuestro archivo .bat: Parámetro nº1 será %1 Parámentro nº2 será %2 .....

Parámetro nº9 será %9

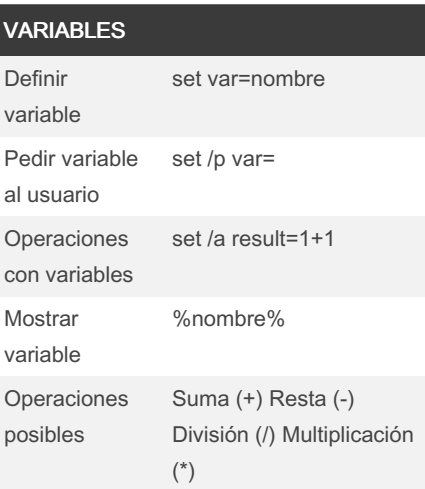

#### IF

IF variable == algo ( //Acciones ) ELSE IF variable == otro\_algo ( //Acciones ) ELSE (//Acciones)

#### FOR

FOR /L %%x IN (1,1,10) DO ( echo %%x ) ::Para cada x IN (Desde 1, contando de 1 en 1, hasta 10) HACER (echo X)

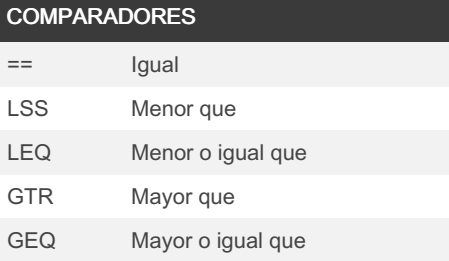

By jmalvido [cheatography.com/jmalvido/](http://www.cheatography.com/jmalvido/) Published 21st February, 2023. Last updated 21st February, 2023. Page 1 of 1.

Sponsored by Readable.com Measure your website readability! <https://readable.com>